### Jakso 4 Aliohjelmien toteutus

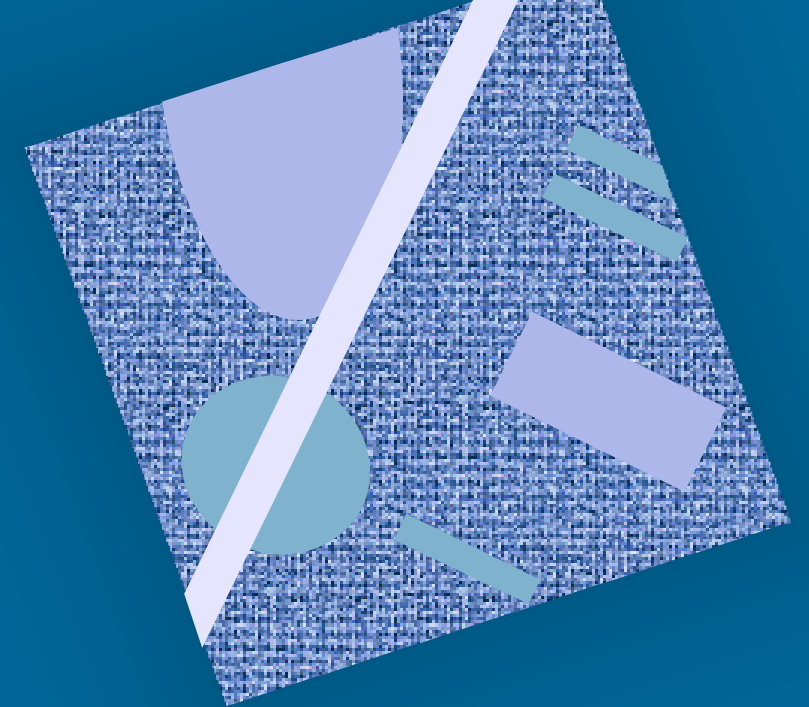

Tyypit Parametrit Aktivointitietue (AT) AT-pino Rekursio

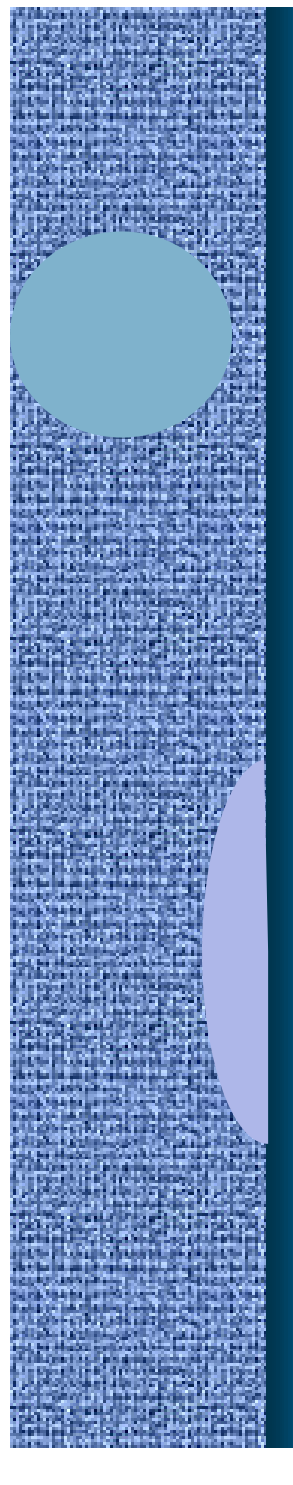

# Aliohjelmatyypit (2)

- Korkean tason ohjelmointikielen käsitteet:
	- aliohjelma, proseduuri
		- parametrit
	- funktio
		- parametrit, paluuarvo
	- metodi
		- parametrit, ehkä paluuarvo
- Konekielen tason vastaavat käsitteet:
	- aliohjelma
		- parametrit ja paluuarvo(t)

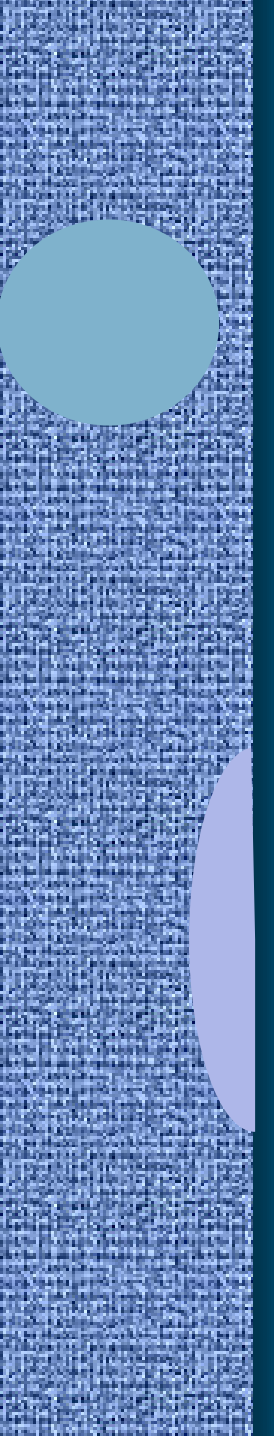

# Parametrit ja paluuarvo (2)

• Muodolliset parametrit

- määritelty aliohjelmassa ohjelmointihetkellä
- tietty järjestys ja tyyppi
- paluuarvot

Tulosta (int x, y) Laske(int x): int

• käsittely hyvin samalla tavalla kuin parametreillekin

### • Todelliset parametrit ja paluuarvo

- tod. parametrit sijoitetaan muodollisten parametrien paikalle kutsuhetkellä suoritusaikana
- Tulosta (5, apu);  $x =$ Laske( $y + 234$ );
- paluuarvo saadaan paluuhetkellä ja sitä käytetään kuten mitä tahansa arvoa

# Parametrityypit

### • Arvoparametri

- välitetään parametrin arvo kutsuhetkellä
- arvoa ei voi muuttaa
- Viiteparametri
	- välitetään parametrin osoite
	- arvo voidaan lukea, arvo voidaan muuttaa

### • Nimiparametri

- välitetään parametrin nimi
- nimi (merkkijono) kuvataan arvoksi kutsuhetkellä
- semantiikka määräytyy vasta kutsuhetkellä

### Arvoparametri (10)

- Välitetään todellisen parametrin arvo
	- muuttuja, vakio, lauseke, pointteri, olioviite
- Aliohjelma ei voi muuttaa mitenkään todellisena parametrina käytettyä muuttujaa Tulosta (int y, \*ptrX);  $\left\{ \begin{array}{ccc} \ldots & \ldots \end{array} \right.$ 
	- muuttujan X tai B arvo
	- olioviitteen arvo
	- lausekkeen arvo
	- muuta muodollisen parametrin arvoa aliohjelmassa ⇒ muutetaan todellisen parametrin arvon kopiota!
	- Todellisen parametrin ptrX arvoa ei voi muuttaa
	- osoitinmuuttujan osoittamaa arvoa voidaan muuttaa
- Javassa ja C:ssä vain arvoparametreja

21.5.2002 Copyright Teemu Kerola, K2002 5

arvon

Tulosta (A+3, B)

}

kopio

 $y = 5;$ 

 $*$ ntr $X = 10$ 

### Viiteparametri (4)

Summaa (54, Sum)

- Välitetään todellisen parametrin osoite – muuttujan osoite pointteri
- Aliohjelma voi muuttaa parametrina annettua muuttujan arvoa
- Pascalin *var* parametri

Vrt. C:ssä arvoparametrina välitetyn osoitinmuuttujan osoittaman arvon (PrtX, ed. kalvo) muuttaminen

Summaa (x: int; var cum\_sum: int)  $\left\{ \begin{array}{ccc} \cdot & \cdot & \cdot \\ \cdot & \cdot & \cdot \\ \cdot & \cdot & \cdot \end{array} \right.$  $cum\_sum = cum\_sum + x;$ 

Summaa(6, Kok\_lkm)

}

### Nimiparametri (4)

- Välitetään todellisen parametrin nimi
	- merkkijono!
	- Algol 60
	- yleensä makrot
	- sivuvaikutuksia

void swap (name int x, y) { int t; t := x; x := y; y := t; }

– nimiparametri korvataan todellisella parametrilla joka viittauskohdassa

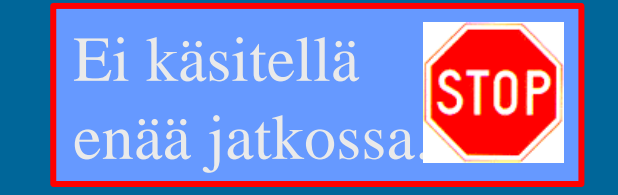

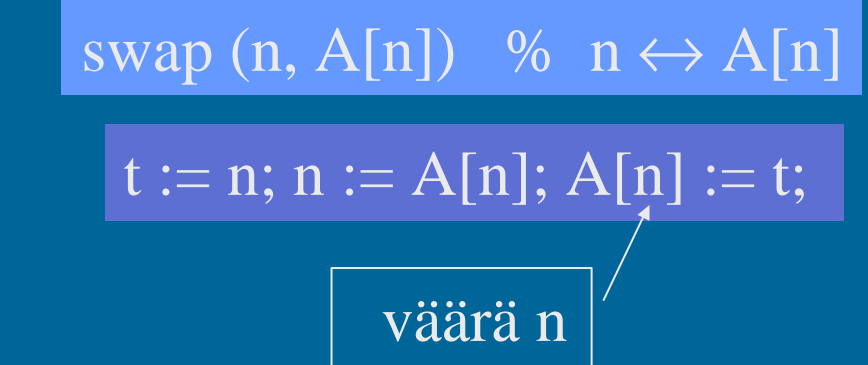

### Aliohjelmien toteutuksen osat (5)

- Paluuosoite
	- kutsukohtaa seuraava käskyn osoite
- Parametrien välitys
- Paluuarvon välitys
- Paikalliset muuttujat
- Rekistereiden allokointi (varaus)
	- kutsuvalla ohjelman osalla voi olla käytössä rekistereitä, joiden arvon halutaan säilyä!
		- pääohjelma, toinen aliohjelma, sama aliohjelma, metodi, …
	- käytettyjen rekistereiden arvot pitää aluksi tallettaa muistiin ja lopuksi palauttaa ennalleen

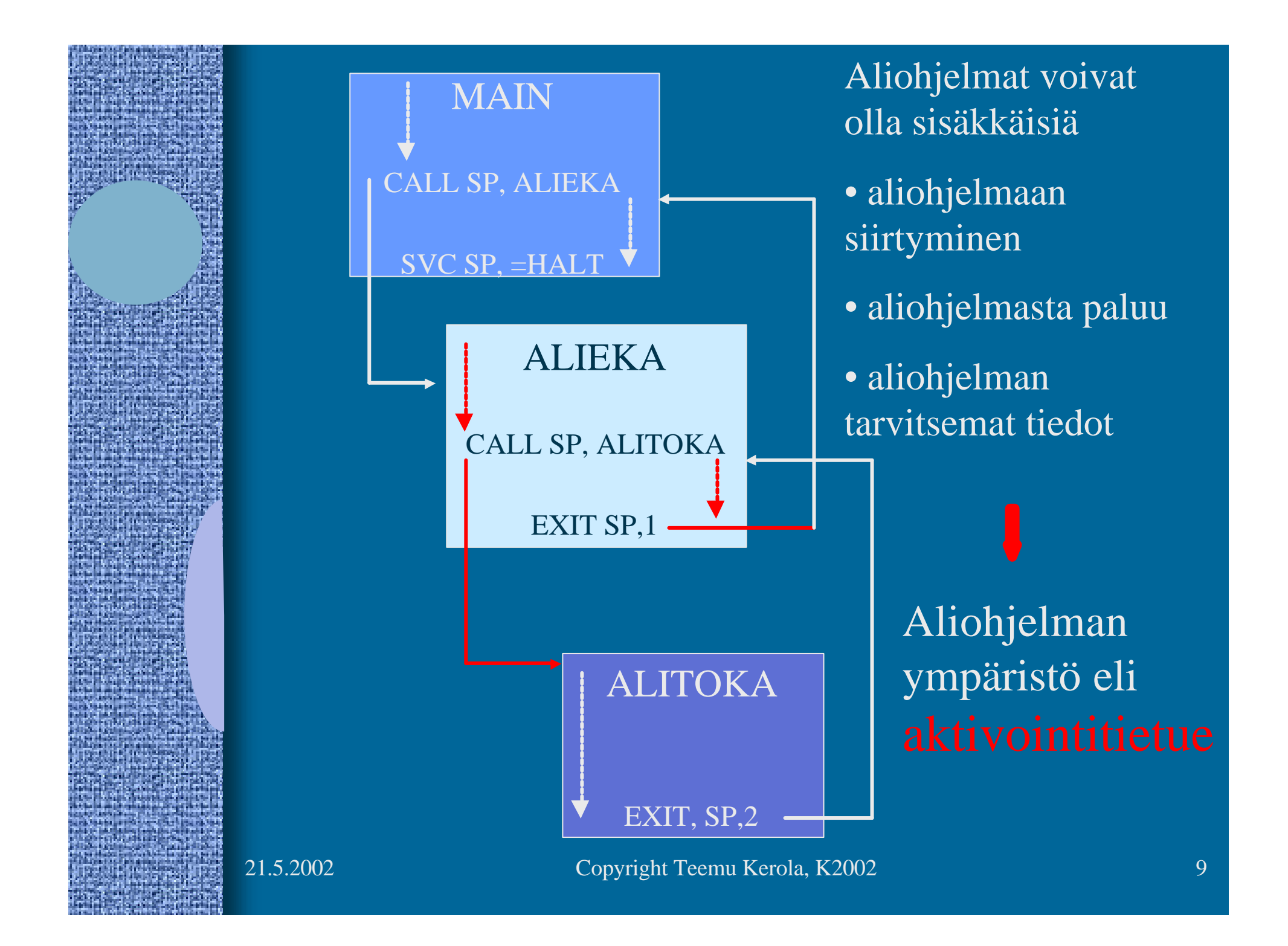

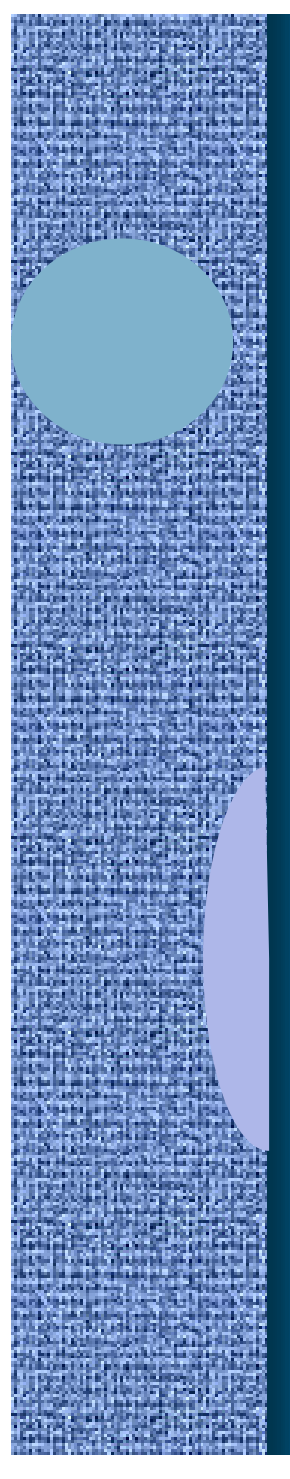

# Aktivointitietue (6)

### (activation record, activation frame)

### int funcA (int x,y);

vanha FP

paik.m. i1

paik. m i2

vanha R1

vanha R2

vanha

- Aliohjelman toteutusmuoto (ttk-91)
	- kaikkien ulostuloparametrien arvot
	- kaikkien (sisäänmeno) parametrien arvot
	- paluuosoite
	- kutsukohdan aktivointitietue
	- kaikki paikalliset muuttujat ja tietorakenteet
	- aliohjelman ajaksi talletettujen rekistereiden arvot

 $+1$ 

-2

### Aktivointitietueiden hallinta (4)

- Aktivointitietueet (AT) varataan ja vapautetaan dynaamisesti (suoritusaikana) pinosta
	- **SP** (=R6) osoittaa pinon pinnalle
- Aktivointitietuepino
	- **FP** (R7) osoittaa voimassa olevan AT:n sovittuun kohtaan (ttk-91: vanhan FP:n osoite)
- Pinossa olevaa AT:tä rakennetaan ja puretaan käskyillä: – PUSH, POP, PUSHR, POPR FP SP
	- CALL, EXIT

Talleta R0-R5 pinoon

21.5.2002 Copyright Teemu Kerola, K2002 11

kasvava

muistiosoite

AT main

AT sum

AT funcA

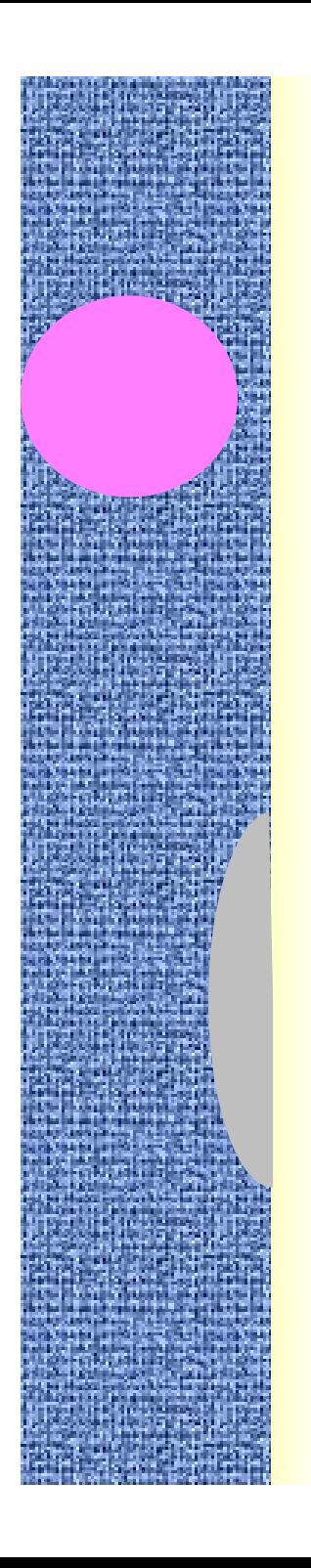

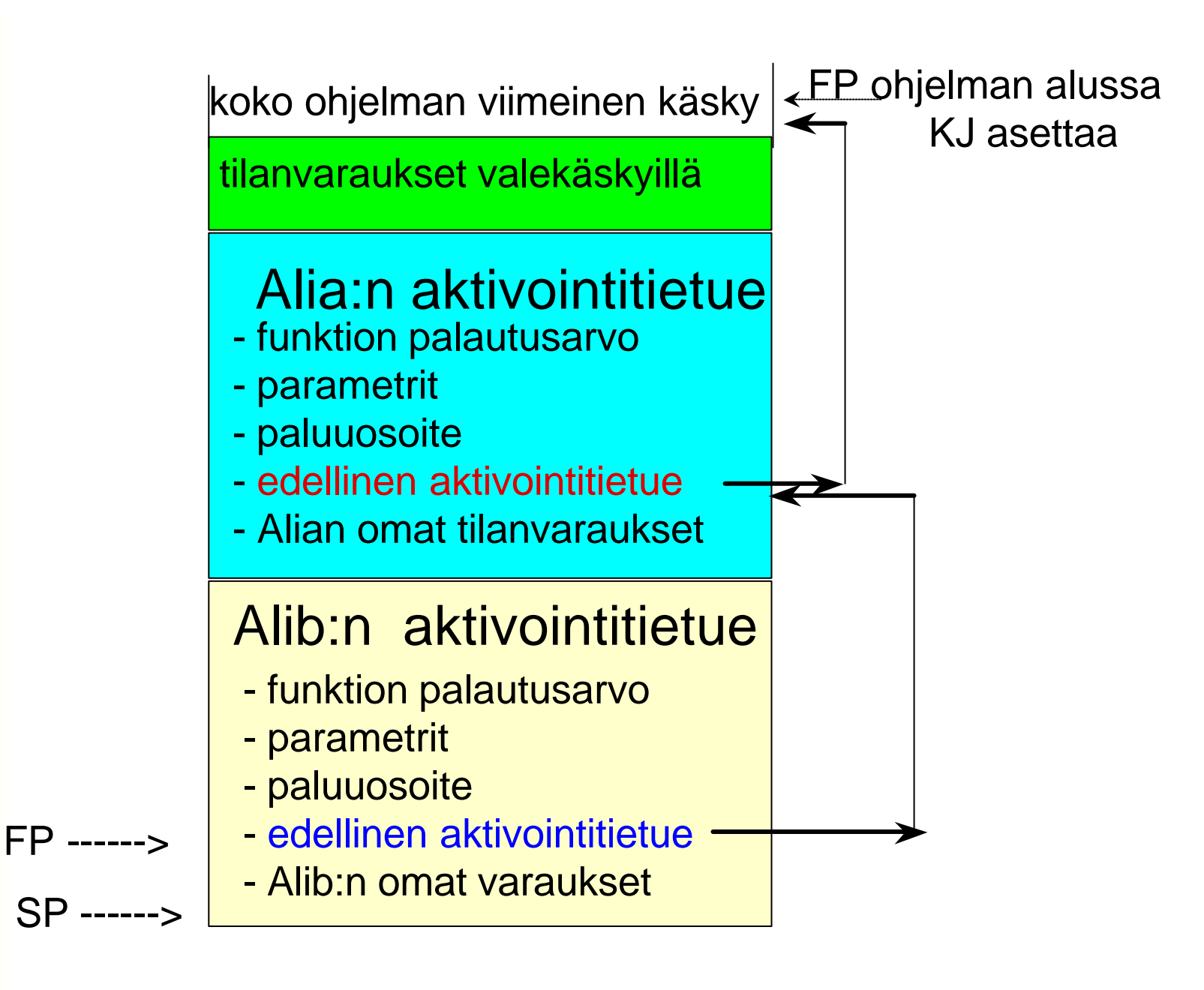

#### **Pinon tila ennen Alib:sta poistumista** <sup>12</sup>

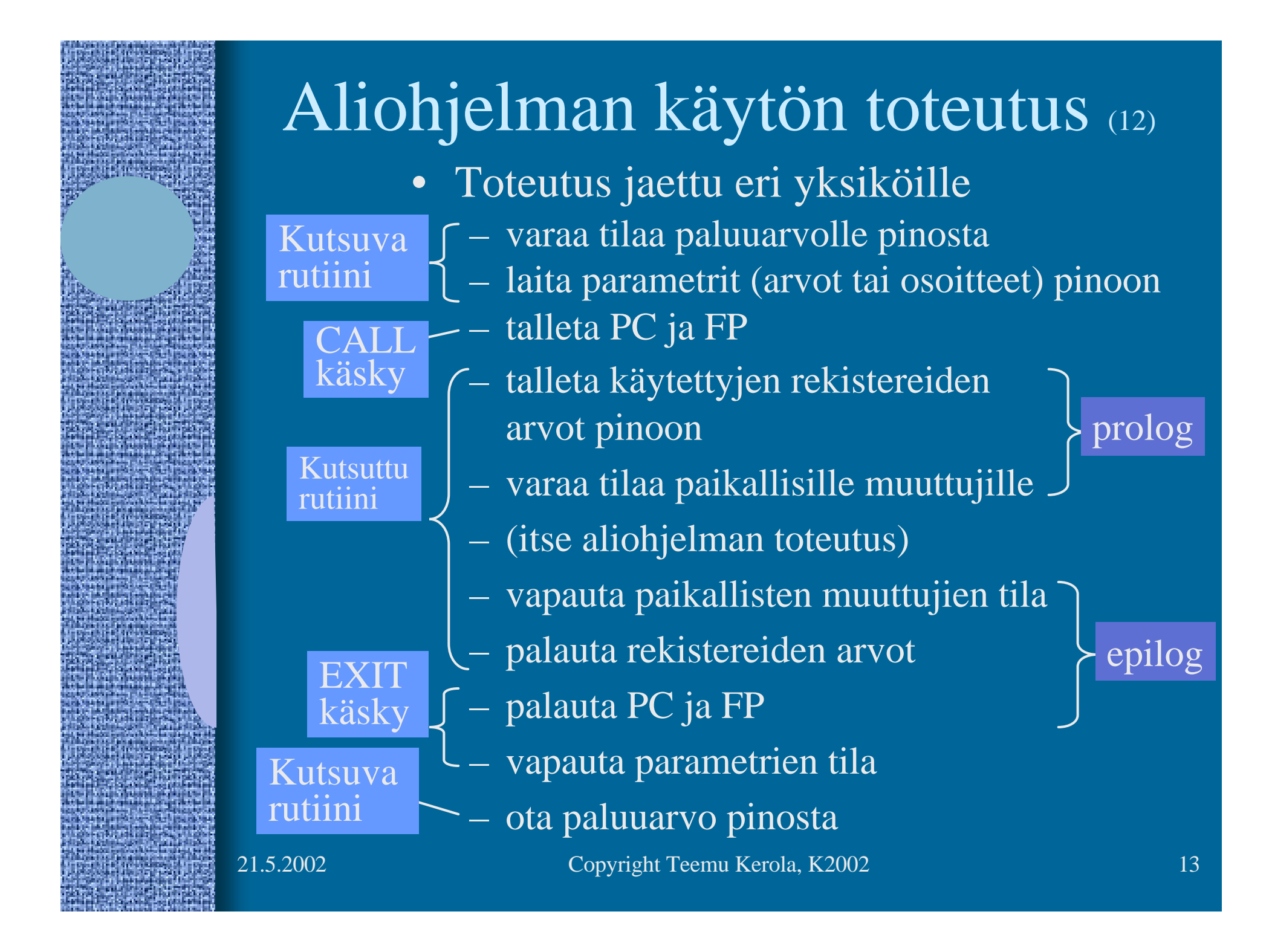

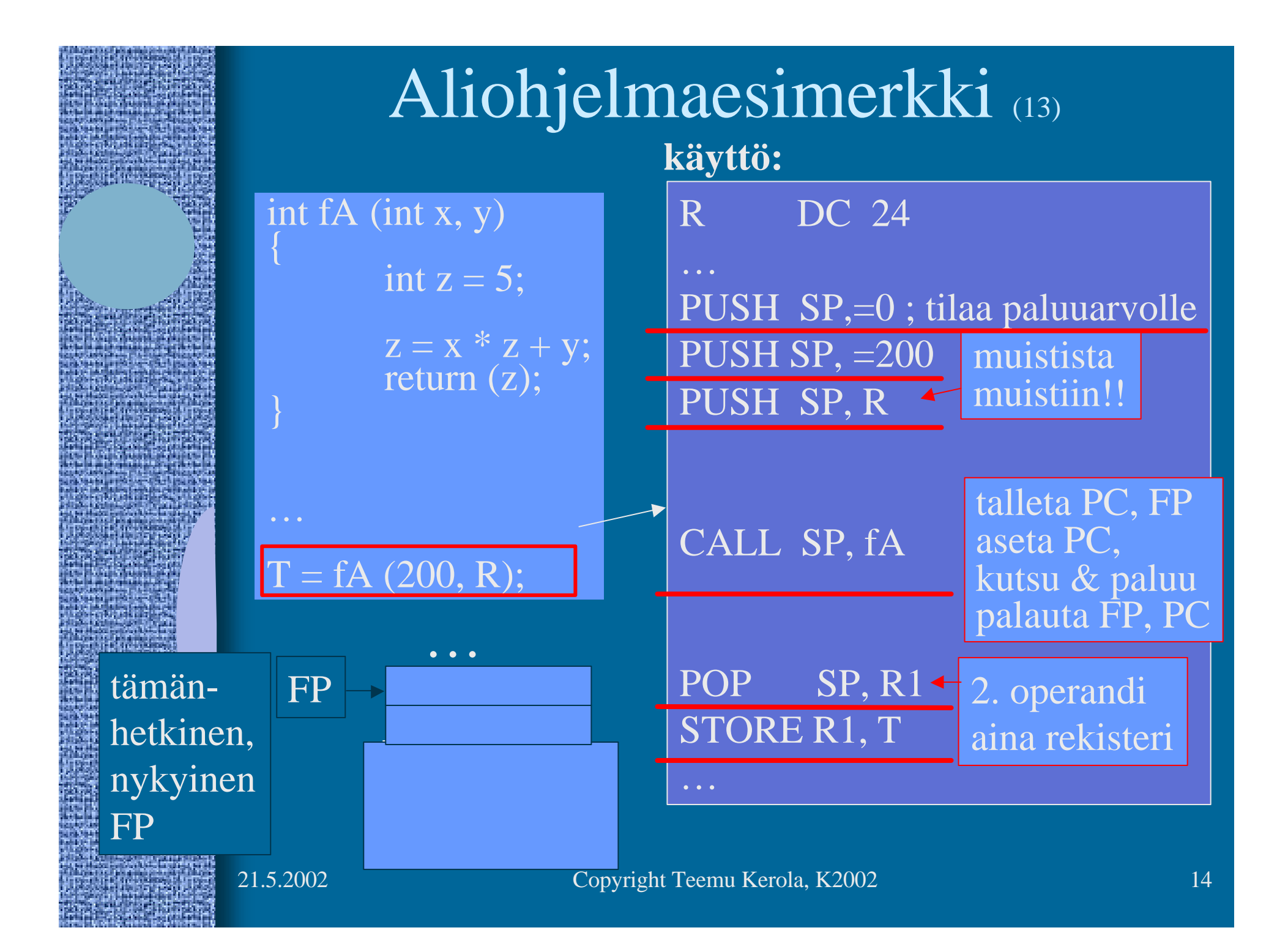

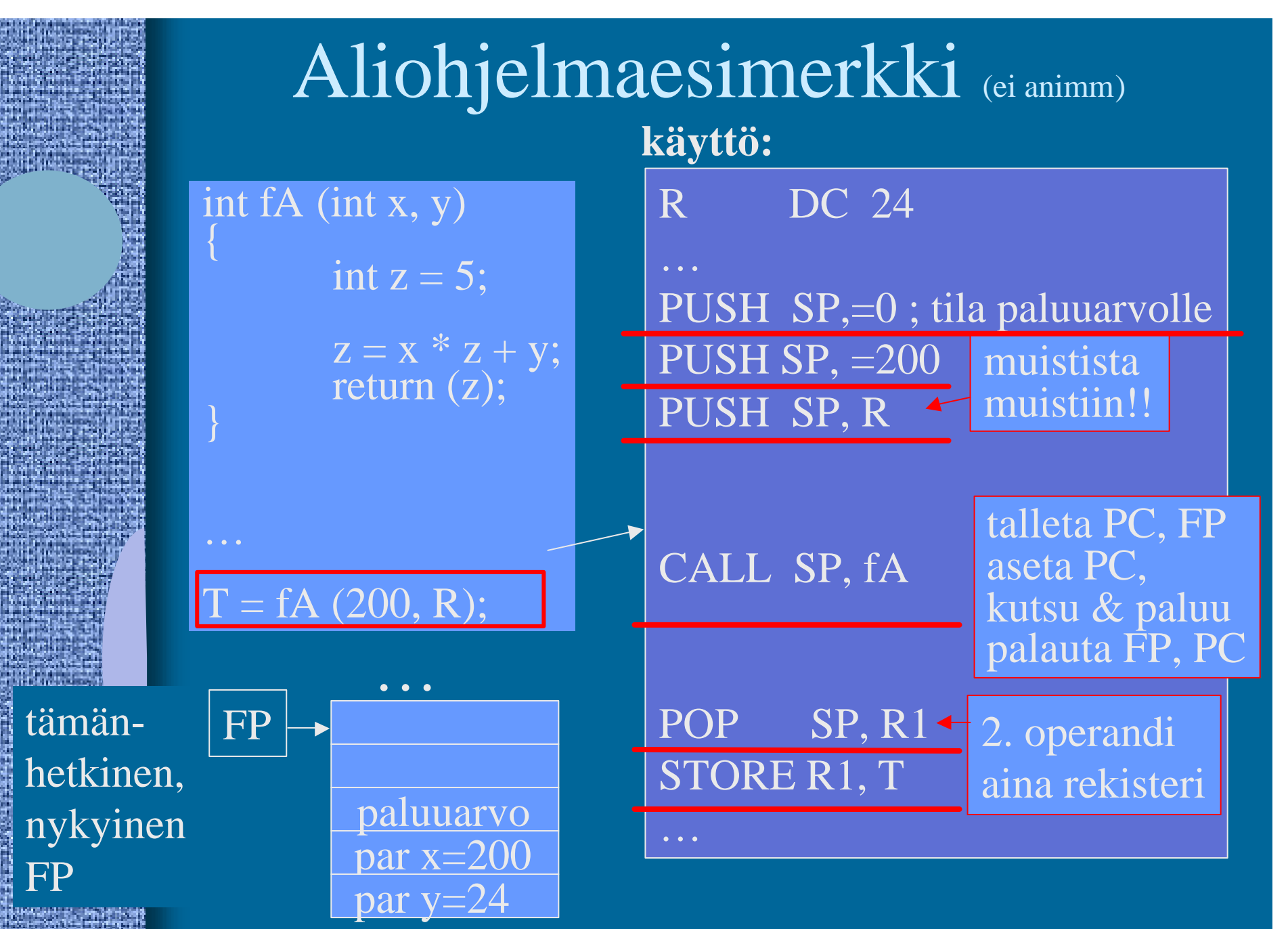

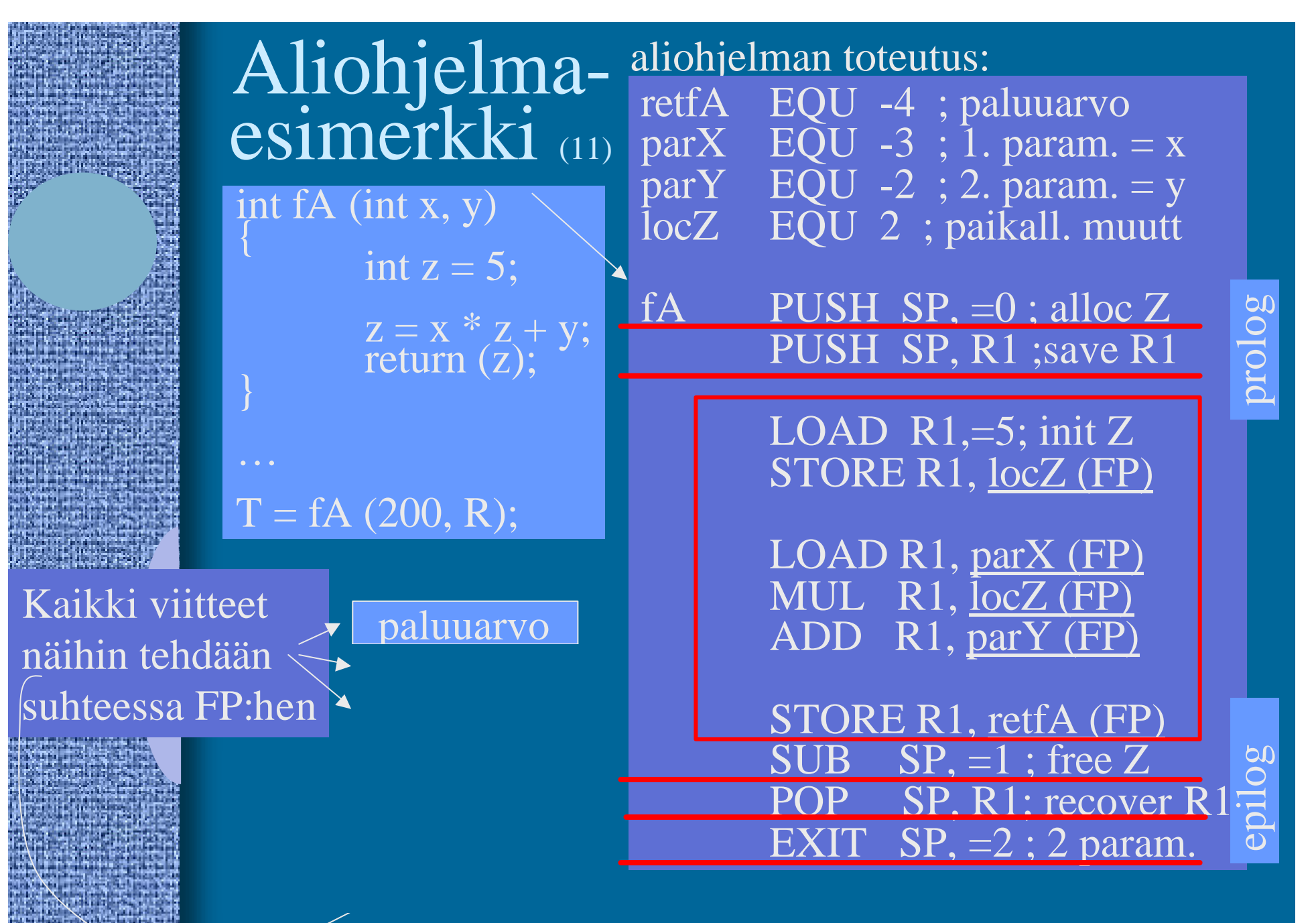

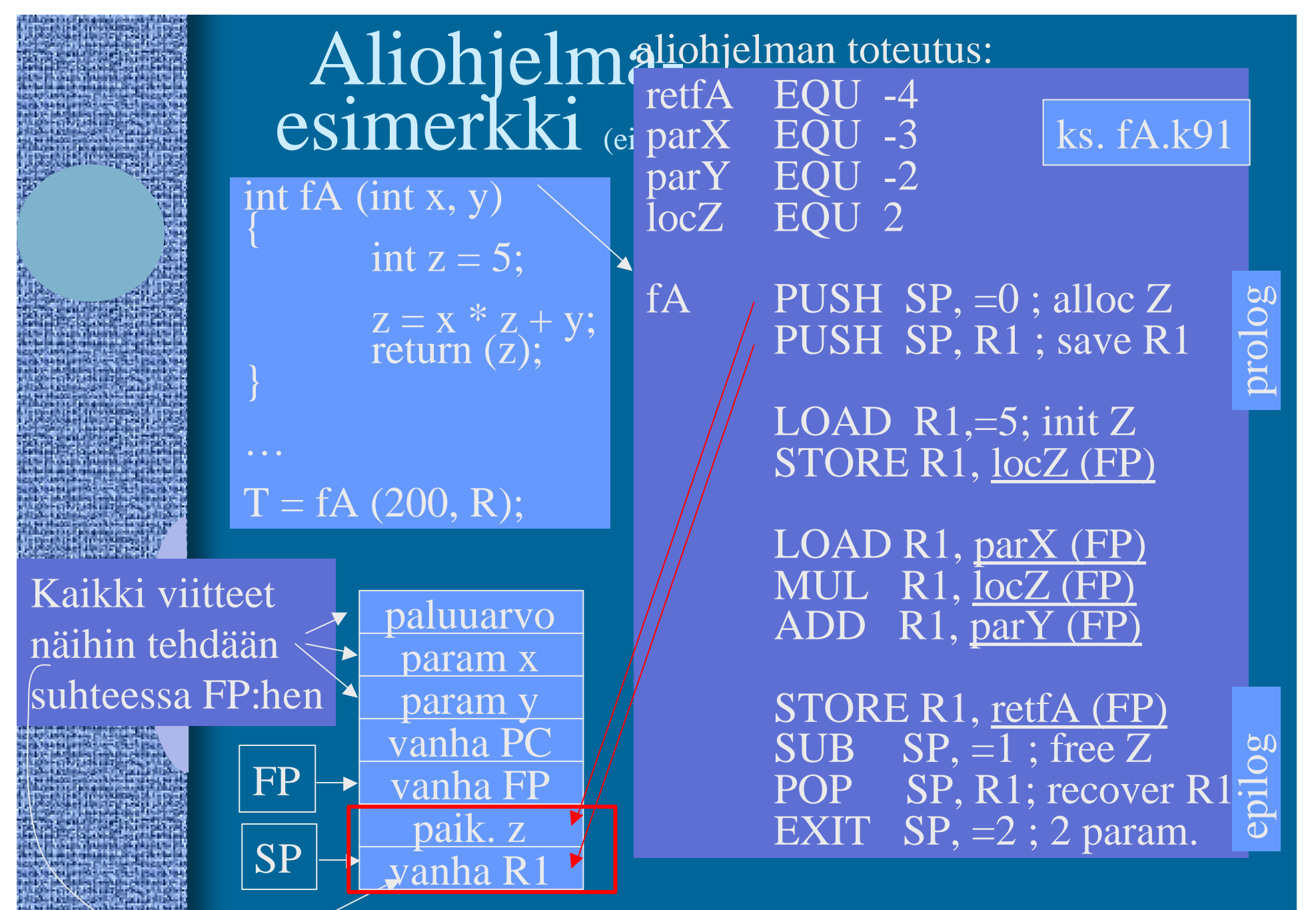

### Viiteparametri esimerkki (2)

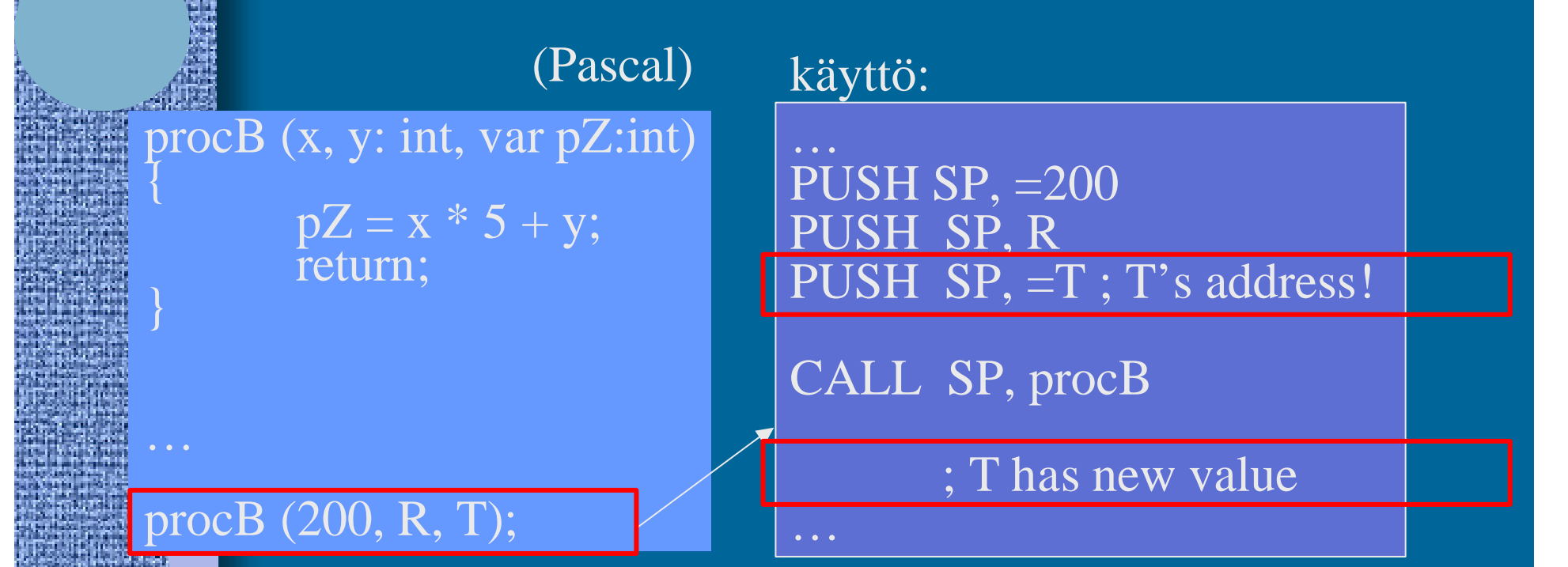

Ei välitetä taulukkoa T (ja sen kaikkia alkioita), vaan ainoastaan T:n osoite (yksi arvo)

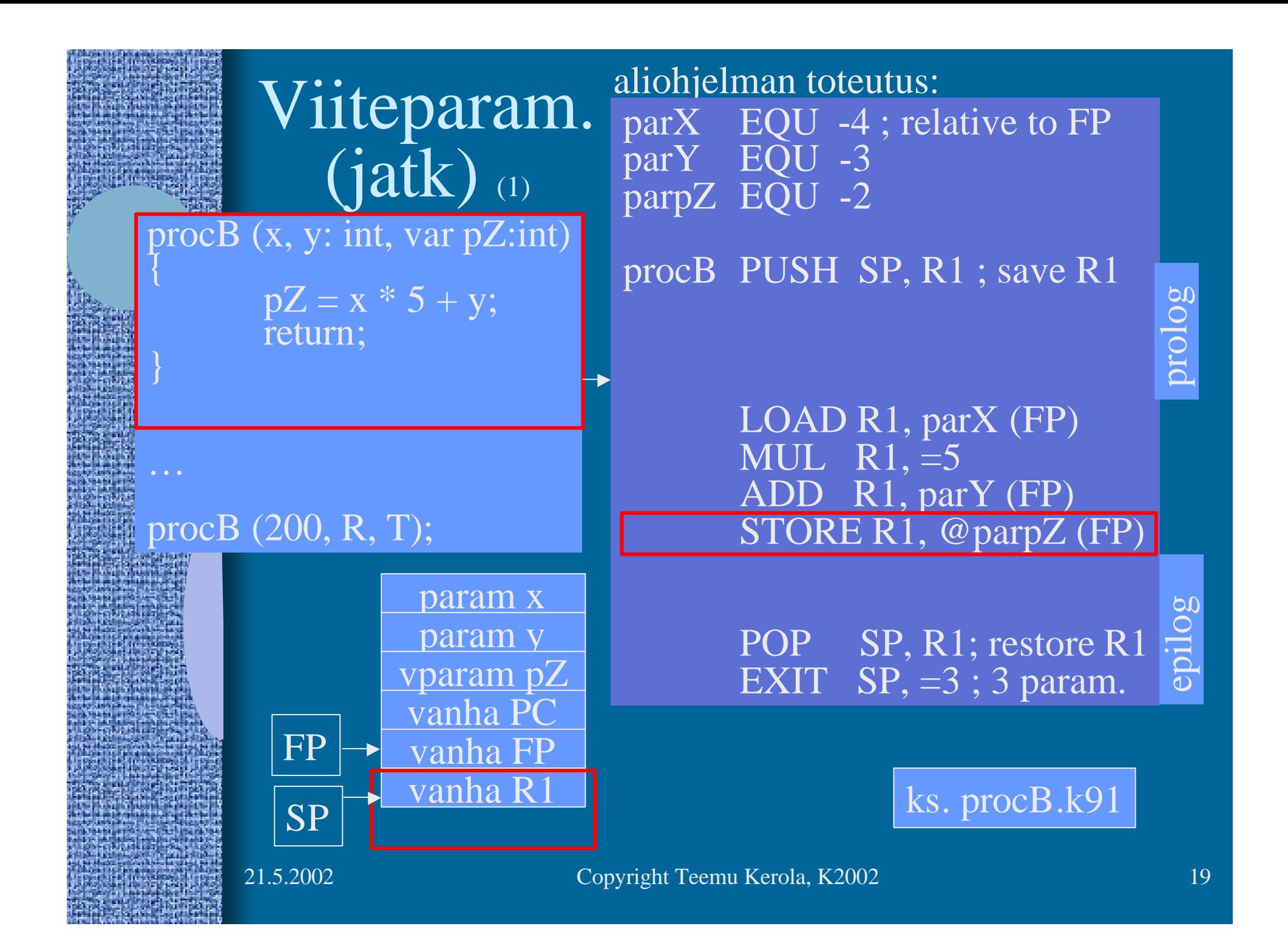

### Aliohjelma kutsuu funktiota (1)

itse aliohjelman käyttö kuten ennen:

PUSH SP, =200 SH SP R  $\overline{SH}$   $\overline{SP}$ ,  $\overline{=T}$ ;  $\overline{T}$ 's address

CALL SP, procC

; T has new value

proc $C$  (x, y: int, var p $Z$ :int)

 $pZ = fA(x,y);$ 

return;

procC (200, R, T);

 $\bm{\mathfrak{f}}$ 

21.5.2002 Copyright Teemu Kerola, K2002 20

…

### Aliohjelma kutsuu funktiota (2)

aliohjelman toteutus:

parYc EQU -3

parpZ EQU -2

parXc EQU -4 ; relative to FP

procC PUSH SP, R1 ; save R1

CALL SP, fA

POP SP, R1

; call fA(parXc, parYc)

PUSH SP, parXc(FP)

PUSH SP, parYc(FP)

PUSH SP,=0; ret. value

ks. procC.k91

STORE R1, @parpZ (FP)

POP SP, R1; restore R1

EXIT  $SP, =3 ; 3$  param.

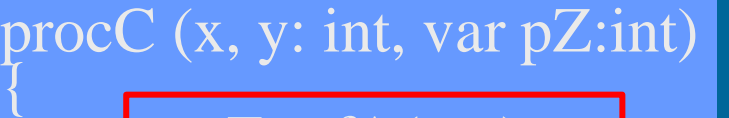

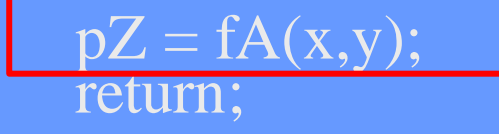

#### procC (200, R, T);

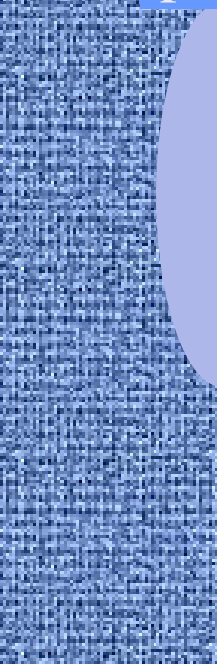

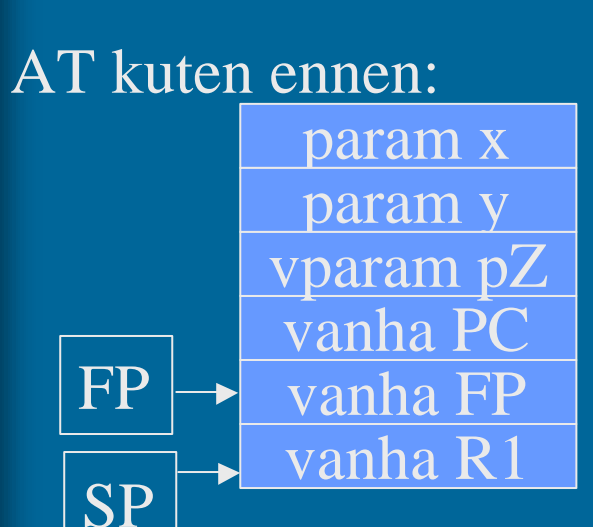

### Rekursiivinen aliohjelma (4)

- Aliohjelma, joka kutsuu itseään
- Ei mitään erikoista muuten
- Aktivointitietue hoitaa tilanvarauksen automaattisesti paikallisille muuttujille joka kutsukerralla
	- Rekursio ei onnistu, jos paikallisten muuttujien tilanvaraus on aliohjelman ohjelmakoodin yhteydessä
		- jotkut Fortran-versiot
- Joka kutsukerralla suoritetaan sama koodialue (aliohjelman koodi), mutta dataa varten on käytössä oma aktivointitietue

#### Rekursio esimerkki (1) fPow (n: int)  $if (n=1)$ return  $(1)$ ; else return ( $n * fPow (n-1)$ );  $k = fPow(4);$  $\overline{K}$  DC  $\overline{OC}$ ;  $k = \text{fPow }(\overline{4})$ PUSH SP,  $=0$ PUSH SP,  $=4$ CALL SP, fPow POP SP, R1 STORE R1, K kutsu:

### Rekursion toteutus (2)

#### fPow (n: int)  $\widetilde{\{}$

if  $(n=1)$ return (1); else return  $(n * fPow (n-1));$ 

#### $k = fPow(4);$

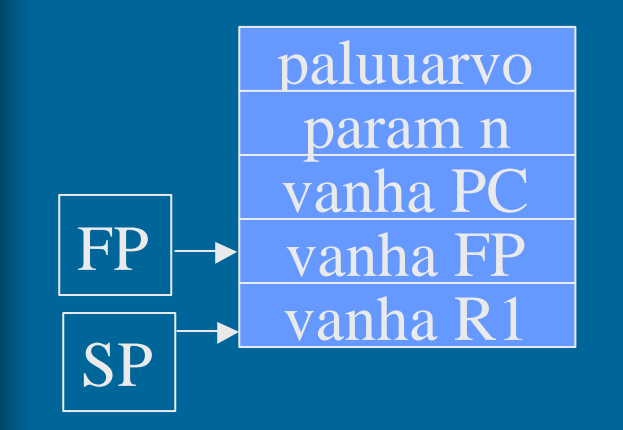

21.5.2002 Copyright Teemu Kerola, K2002 24

parRet EQU -3 parN EQU -2

fPow PUSH SP, R1 ; save R1

LOAD R1, parN(FP) COMP $R1, =1$ JEQU One ; return 1 ?

; return f $Pow(N-1) * N$ SUB  $R1, =1$ ;  $R1 = N-1$ PUSH SP,  $=0$ ; ret. value space PUSH SP, R1 CALL SP, fPow POP SP,  $R1$ ;  $R1 = fPow(N-1)$ 

MUL R1, parN(FP) One STORE R1, parRet(FP)

> POP SP, R1; restore R1 EXIT  $SP, =1 ; 1$  param.

# KJ-palvelun kutsu

- Samalla tavalla kuin aliohjelman kutsu
	- CALL-käskyn asemasta SVC
- Tilaa paluuarvolle?
- Parametrit pinoon
- SVC-kutsu
- IRET-paluu
- Paluuarvo (OK, virhe) pois pinosta tarkistusta varten

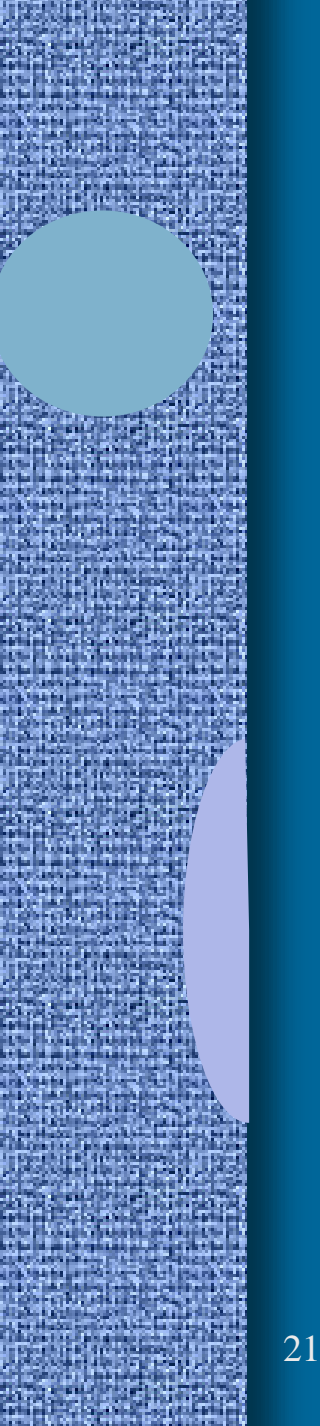

# -- Jakson 4 loppu --

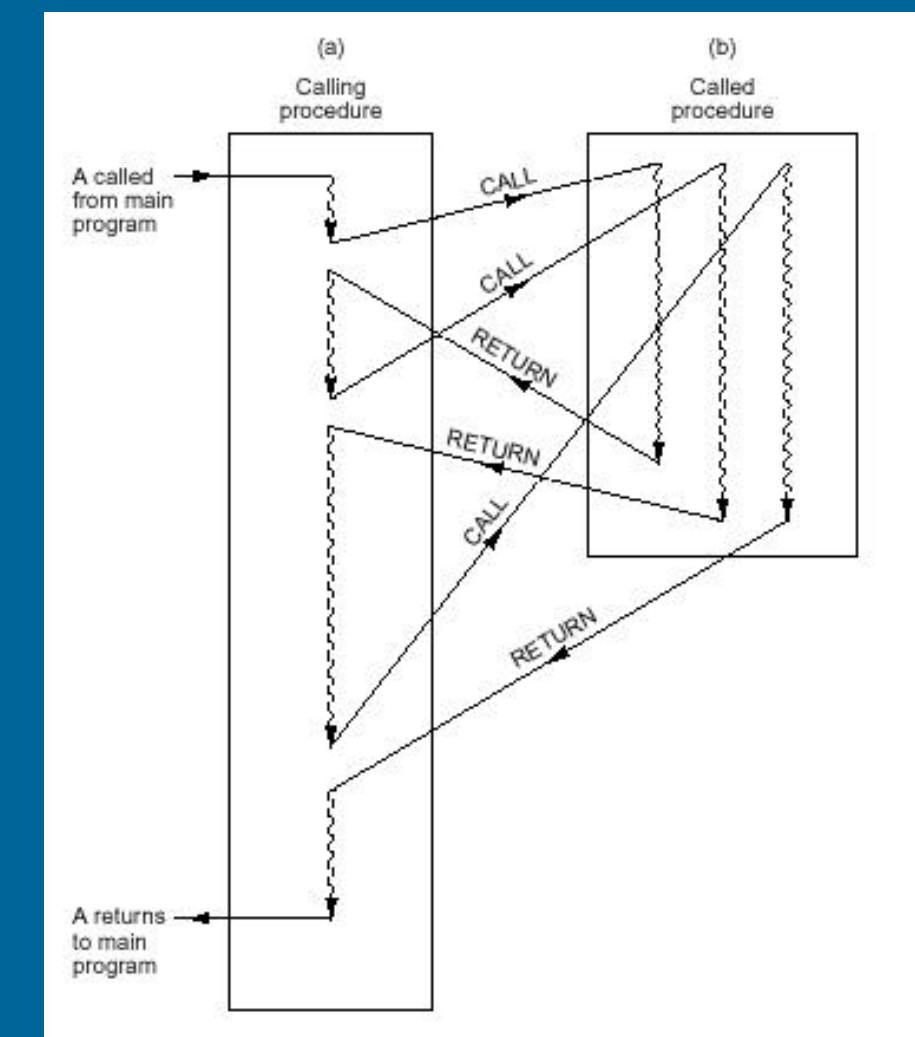

Figure 5-42. When a procedure is called, execution of the procedure always begins at the first statement of the procedure.